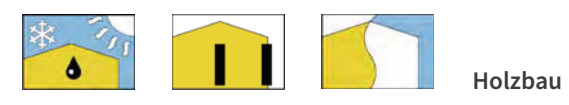

# AUFGABE 3: Installationsebene, Diffusion - Konvektion

#### Aufgabenstellung:

- > Häufig erhalten Außenwände raumseitig eine Installationsebene. Wozu dient diese Installationsebene und welchen Vorteil haben Außenwände mit Installationsebene in Bezug auf die Luftdichtheitsschicht gegenüber solchen ohne Installationsebene? Erläutern Sie dies am Beispiel des Einbaus von Steckdosen.
- > Erklären Sie abschließend den Unterschied zwischen Diffusion und Konvektion.

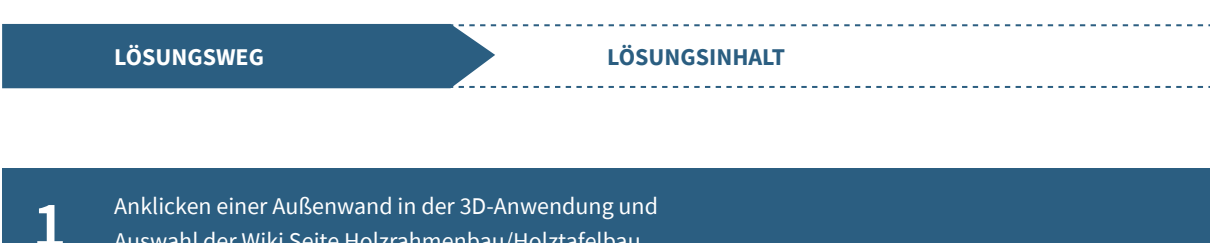

 $\mathbf{L}$ 

Auswahl der Wiki Seite Holzrahmenbau/Holztafelbau.

Anklicken des verlinkten Wortes Installationsebene im Kapitel Wandaufbau und Sprung auf die entsprechende Seite. Dort wird die Funktion einer Installa-

tionsebene erklärt.

### Installationsebene

Eine Installationsebene dient der Aufnahme der technischen Gebäudeausrüstung (Wasser, Heizung, Elektro). Die Anordnung einer raumseitigen Installationsebene ist nicht zwingend erforderlich, bietet aber einige Vorteile gegenüber einer Installationsverlegung in der Wand....

3 Durch Anklicken der Verlinkung Einbau von Steckdosen erfolgt ein Sprung auf die entsprechende Seite.

Auf dieser Seite wird am Beispiel des Einbaus von Steckdosen in Außenwände mit und ohne Installationsebene erläutert, was dies in Bezug auf die Luftdichtheitsschicht bedeutet (Gefahr des unkontrollierten Feuchteeintrags in die Dämmung durch Konvektion infolge unsachgemäßen Einbaus ohne Installationsebene).

Durch Anklicken des verlinkten Wortes Konvektion Sprung auf die Seite Feuchteschutz.

 $\mathbf{i}$ 

6

 $\overline{2}$ 

4

5

Auf dieser Seite wird der Unterschied zwischen Diffusion und Konvektion detailliert beschrieben.

### **Diffusion**

Wasserdampfdiffusion (Diffusion) ist ein Wasserdampftransport durch ein geschlossenes Bauteil z. B. eine Decke oder Wand, aufgrund eines Dampfdruckgefälles zwischen den beiden Bauteilseiten....

## **Konvektion**

Wasserdampfkonvektion (Konvektion) ist dagegen der Wasserdampftransport durch ein geschlossenes Bauteil infolge einer Luftströmung....